Zoals eerder al aangekondigd bij deze een foto van de fysieke uitvoering van de servers (vmware-hosts). De onderste is de Windows host, daarbovenop de Ubuntuhost. Deze staan in de stookruimte te snorren en houden tevens de boel een beetje warm. Foto is b.t.w. gemaakt met een Nokia N82.

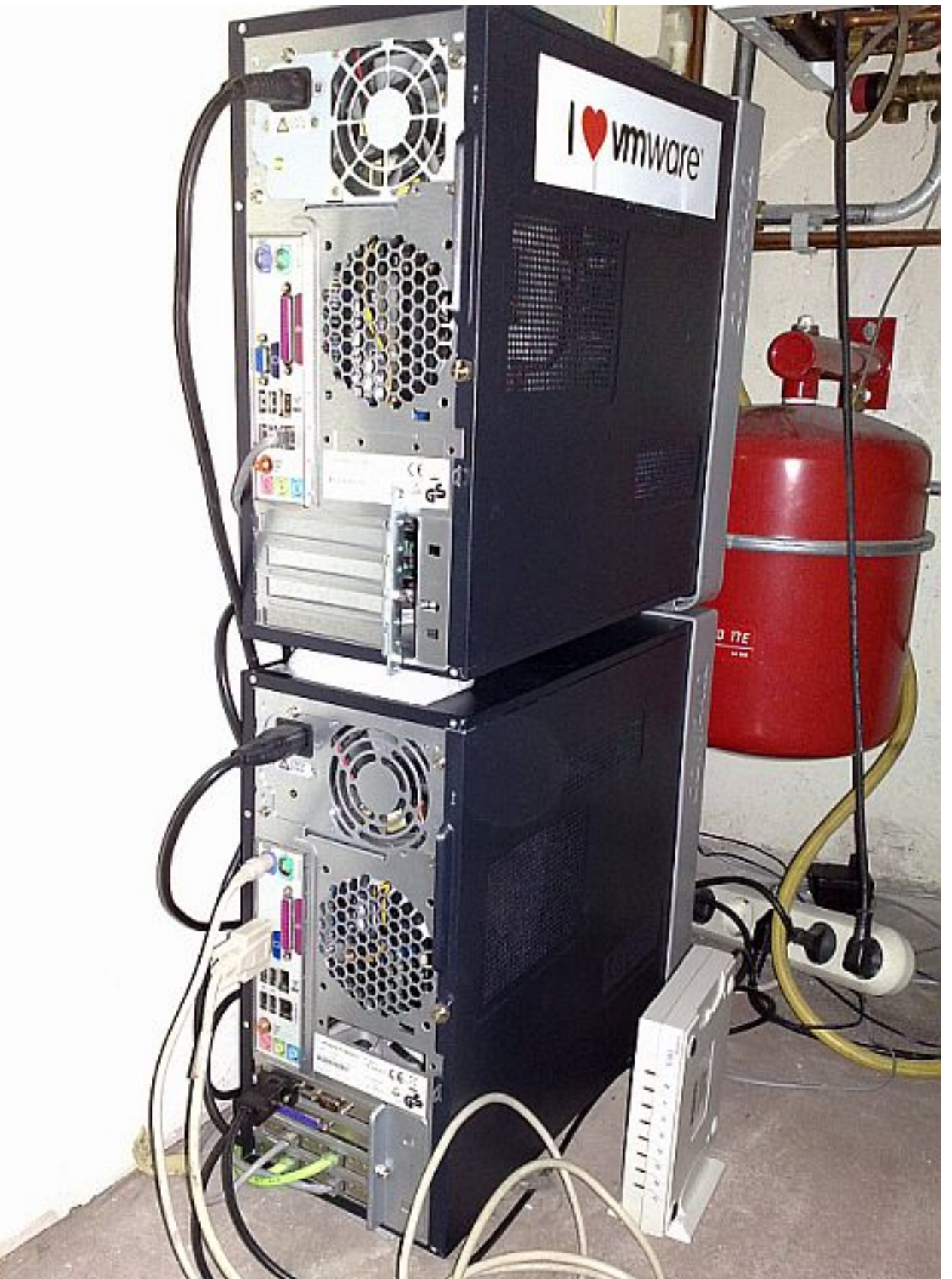

Daalijktaast van de gegond begonden Alles deallijkt kwig installatie van Bodows 2008 op de Ubuntu host.

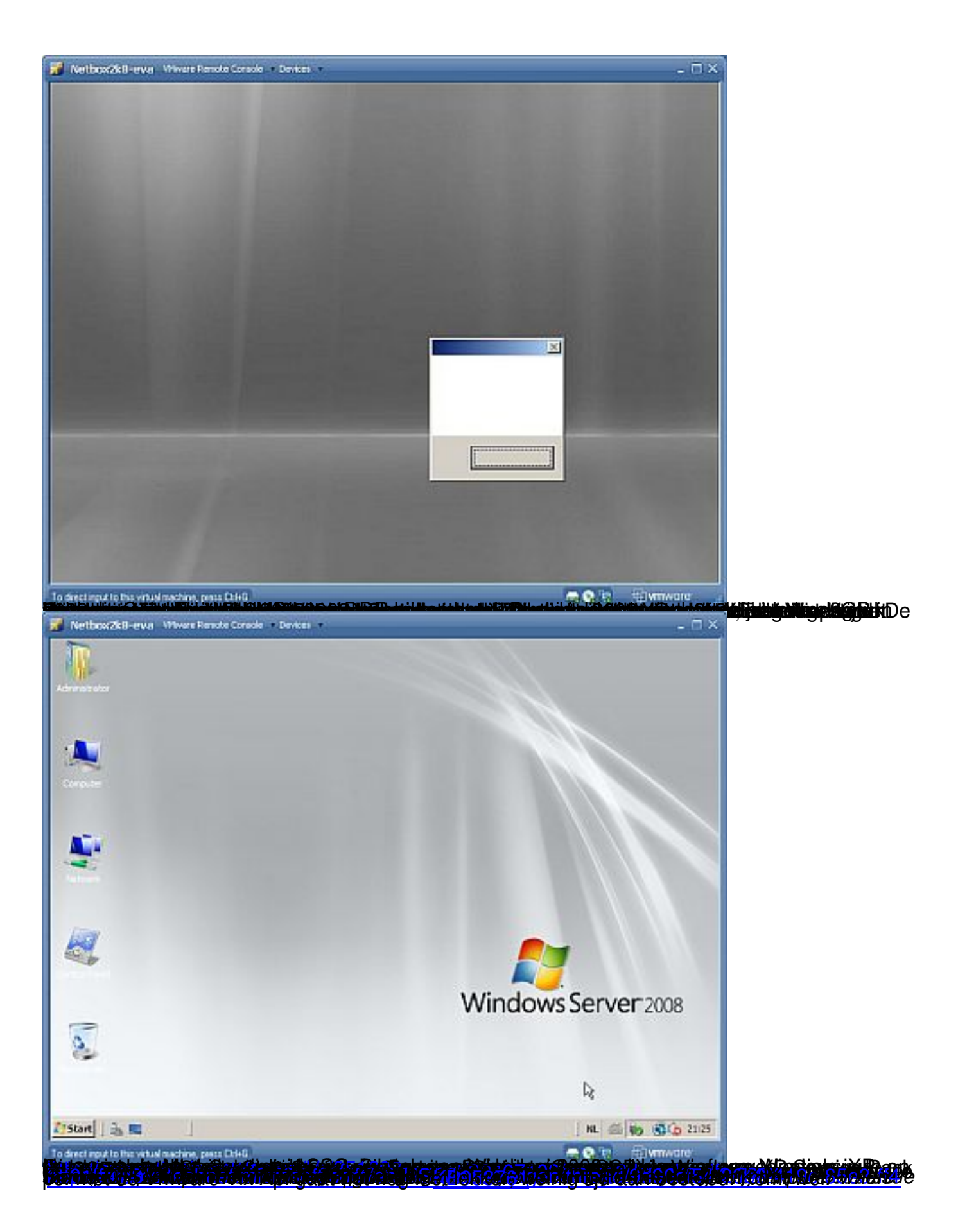